# **Supervisors - Research Student Lifecycle**

#### **1. Supervisor Dashboard**

From October 2017, all research supervisors will have access visual dashboard containing details of the progress of any research students they supervise.

The students, supervisors and student information displayed throughout this simulation are purely fictional. No real students or student data has been used.

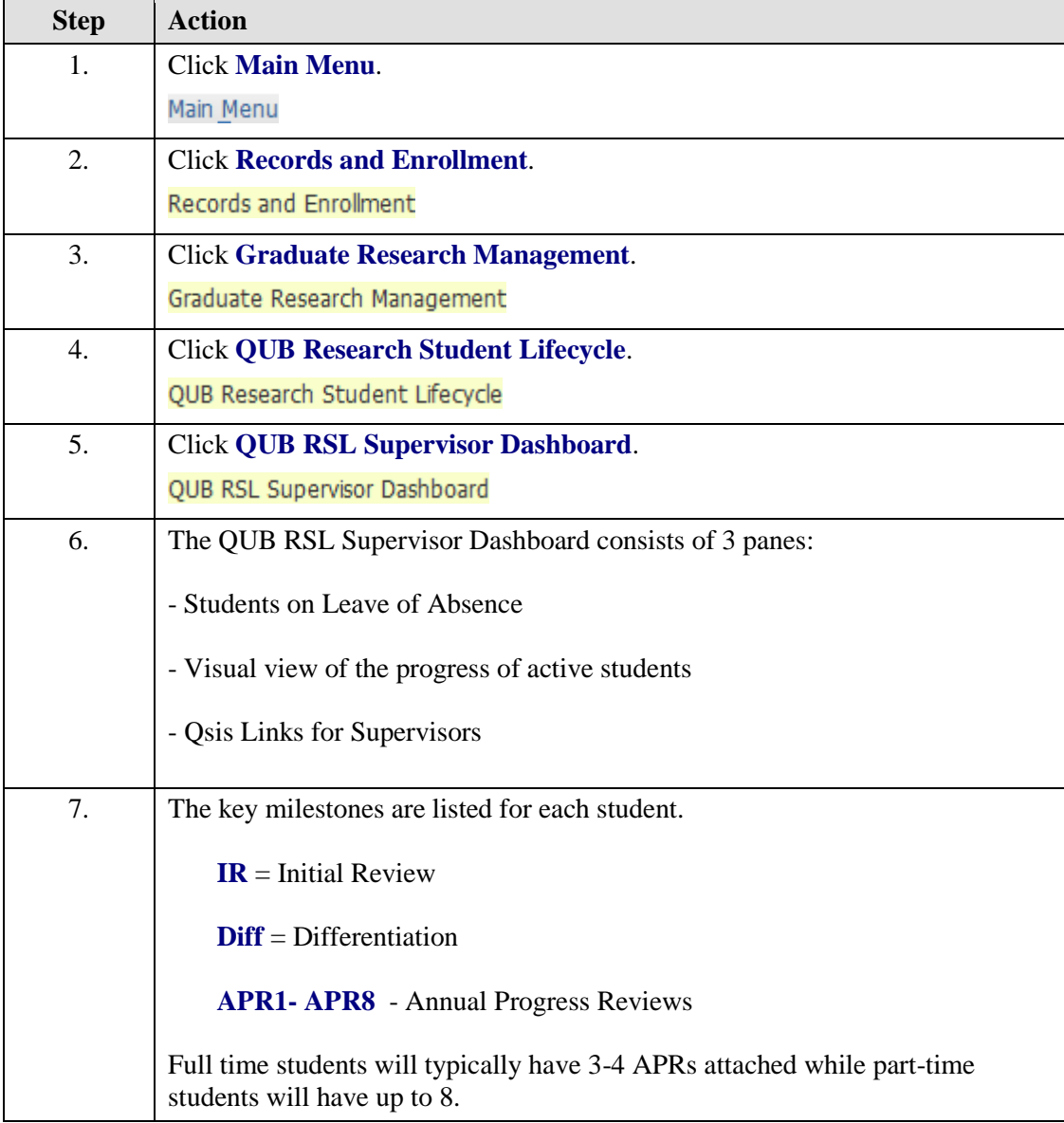

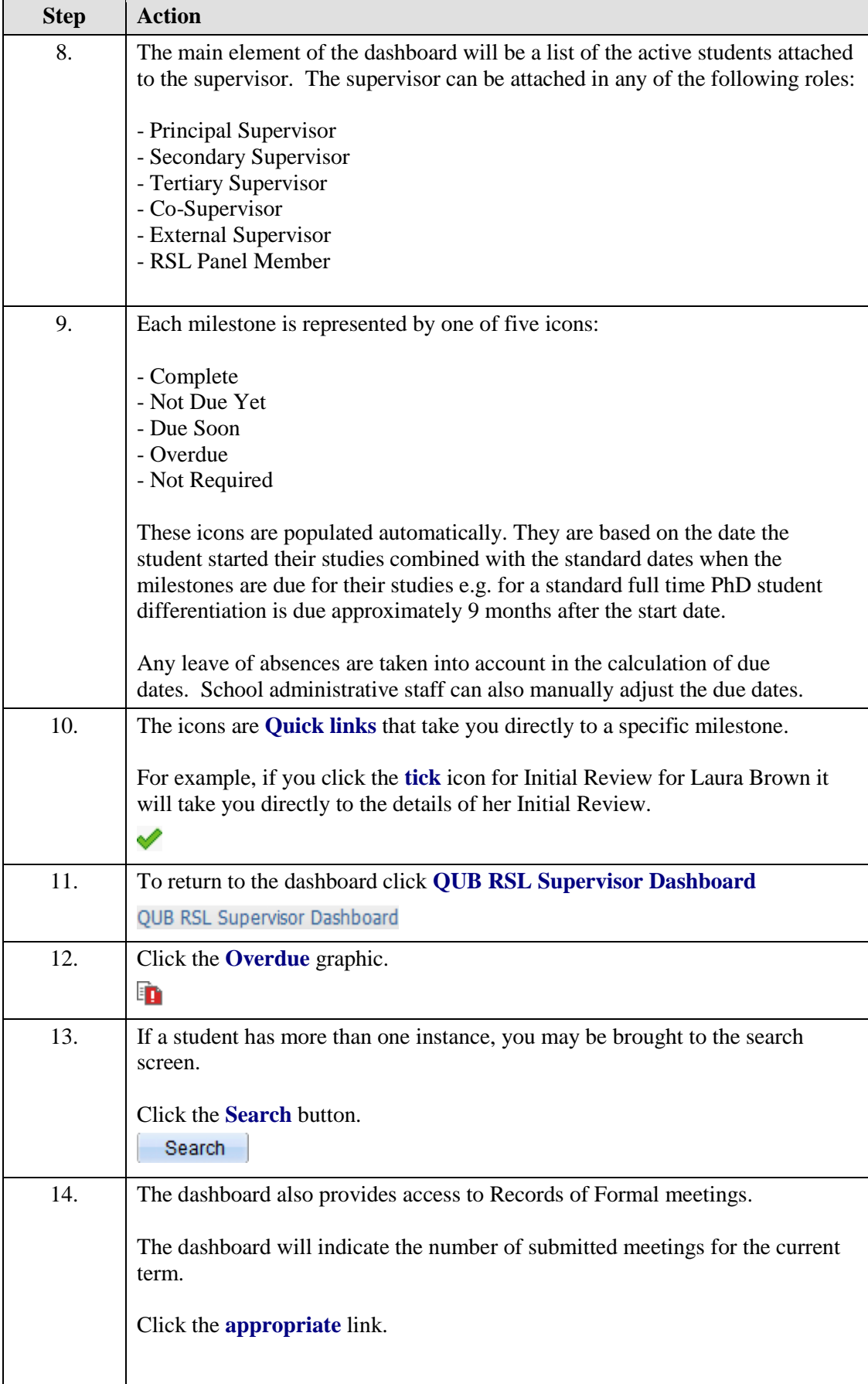

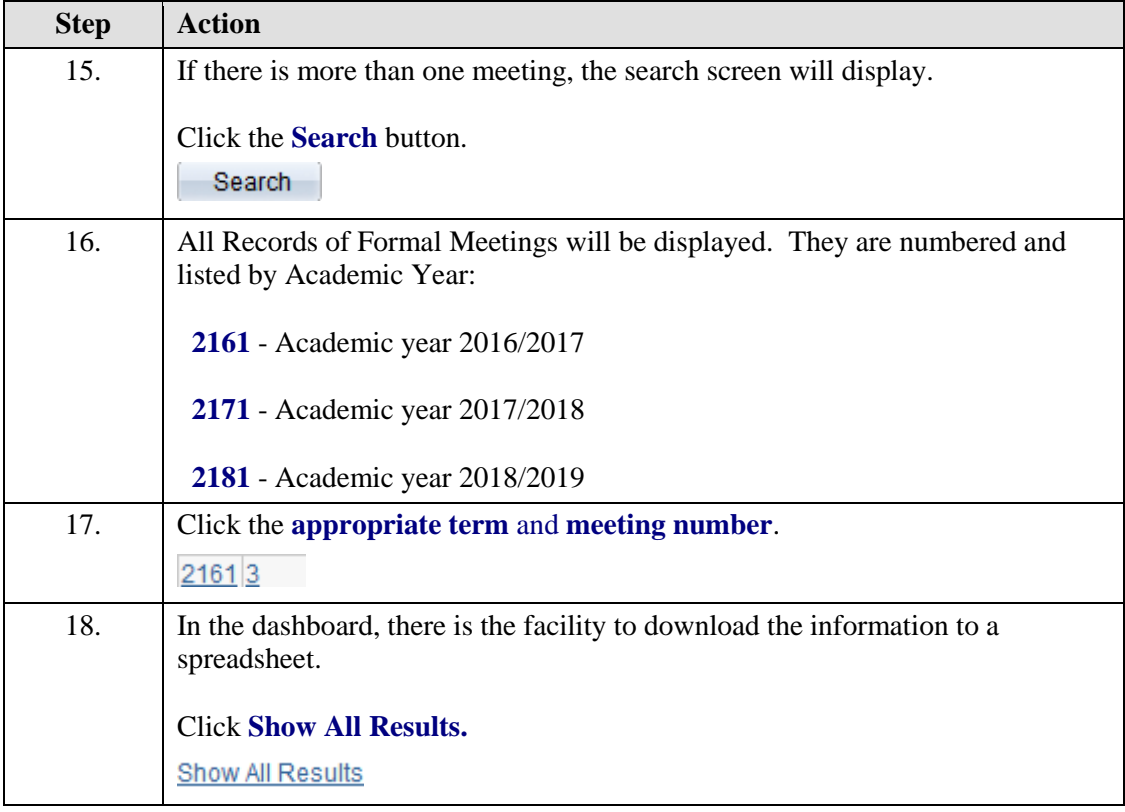

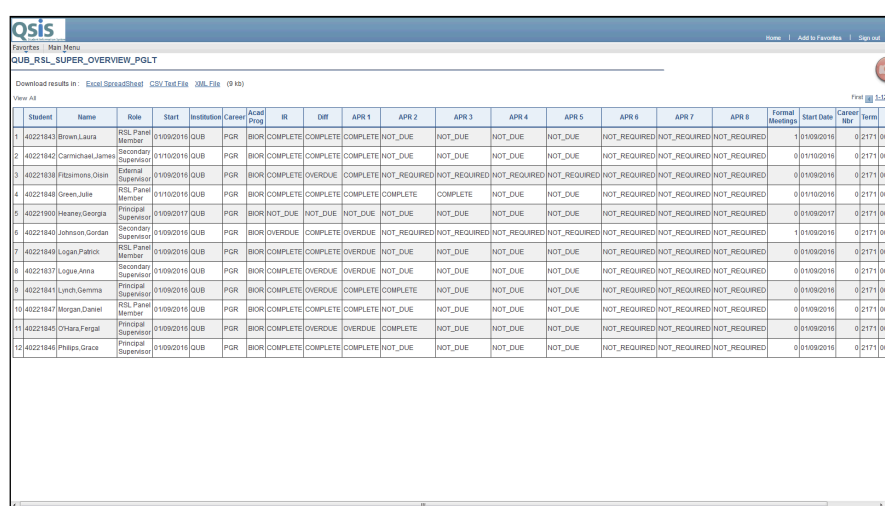

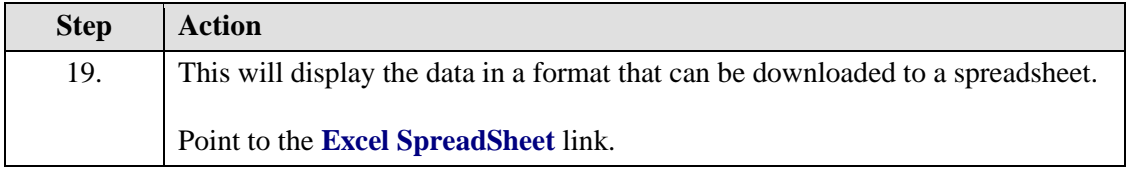

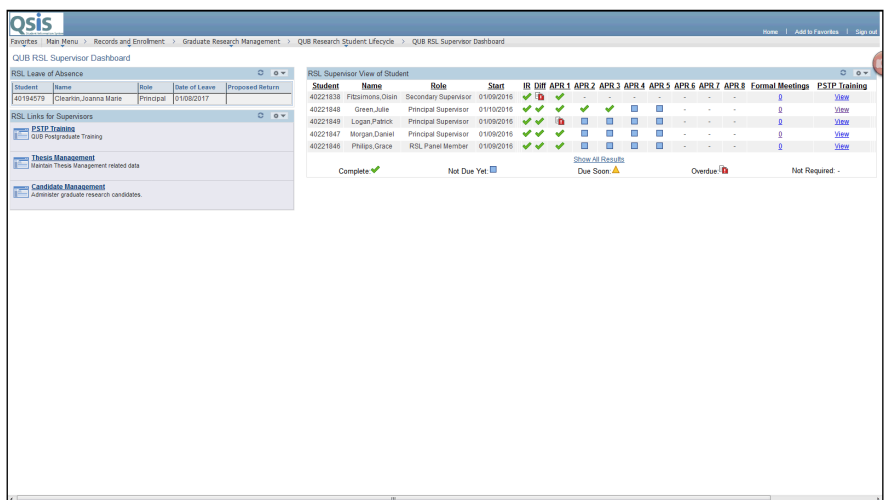

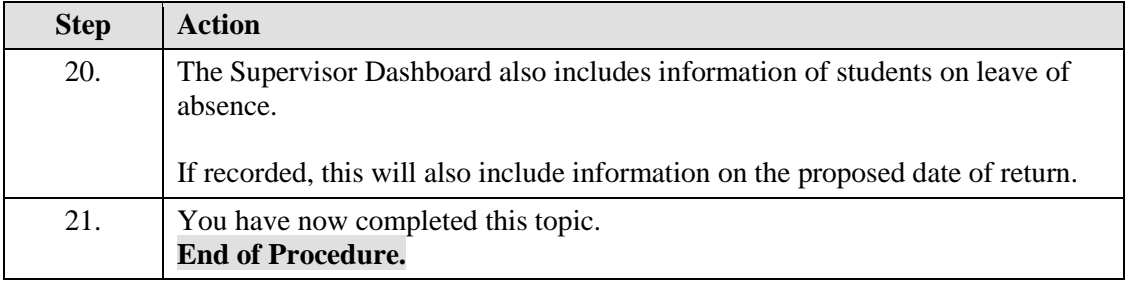

### **2. Adding data to Initial Review/ Differentiation**

Each research student will have an Initial Review and Differentiation. The Research Student Lifecycle provides the facility to add these to Qsis.

Once added, these become available for students, supervisors and administrative staff to view.

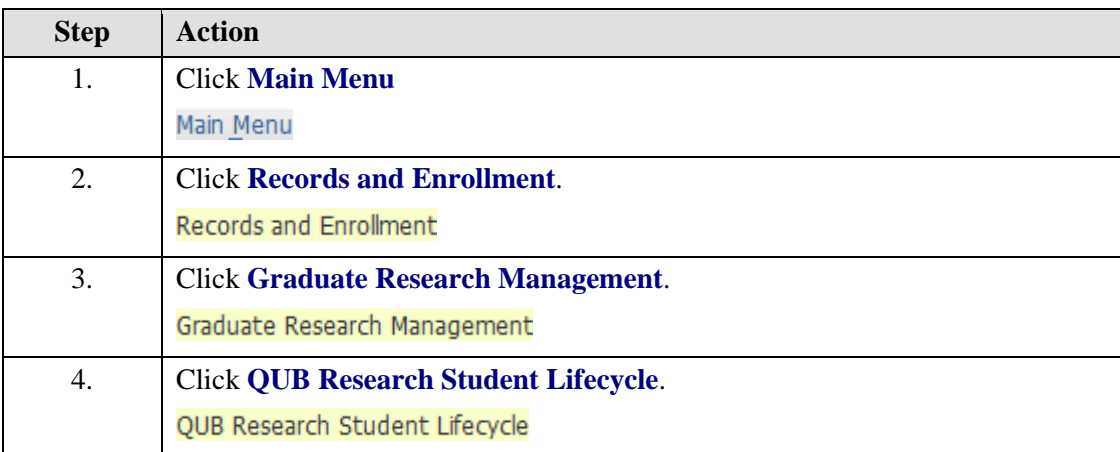

<span id="page-4-0"></span>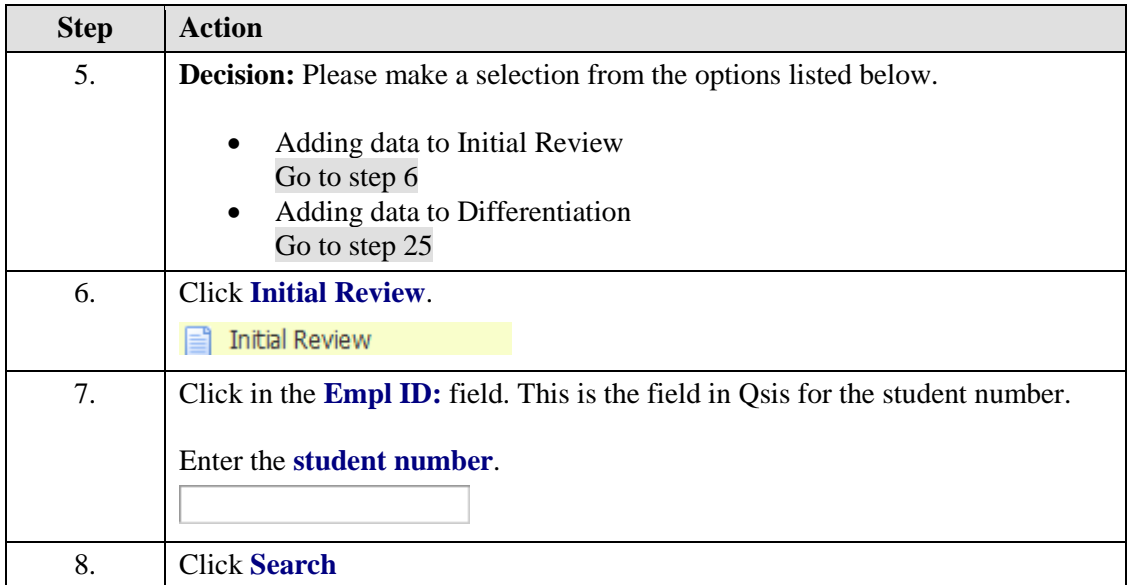

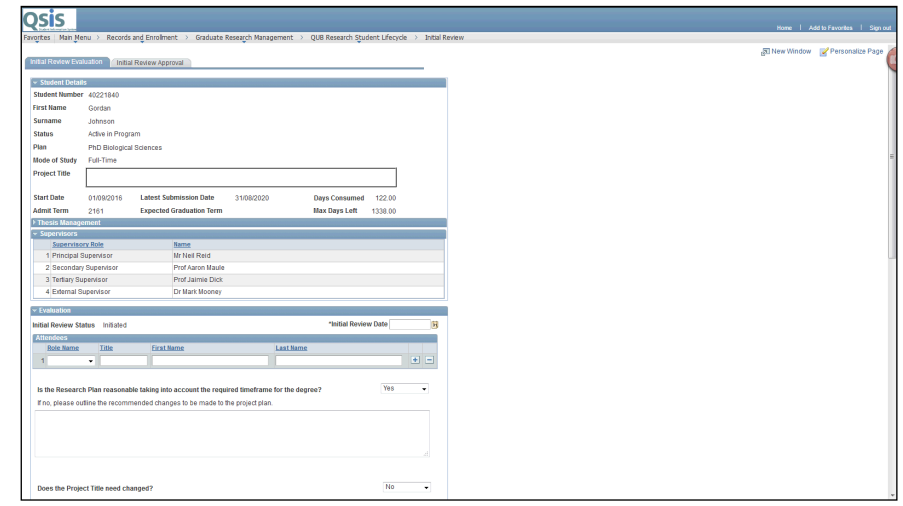

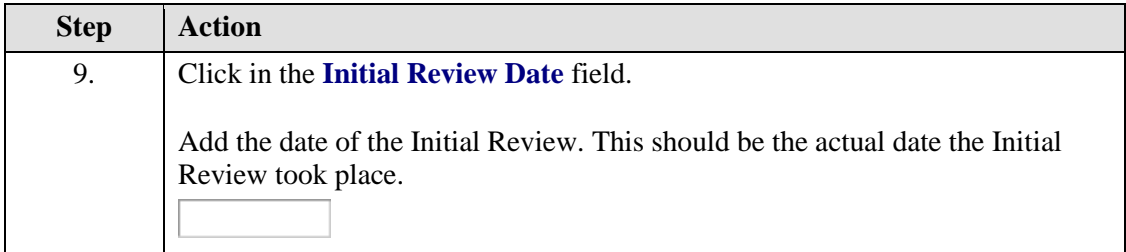

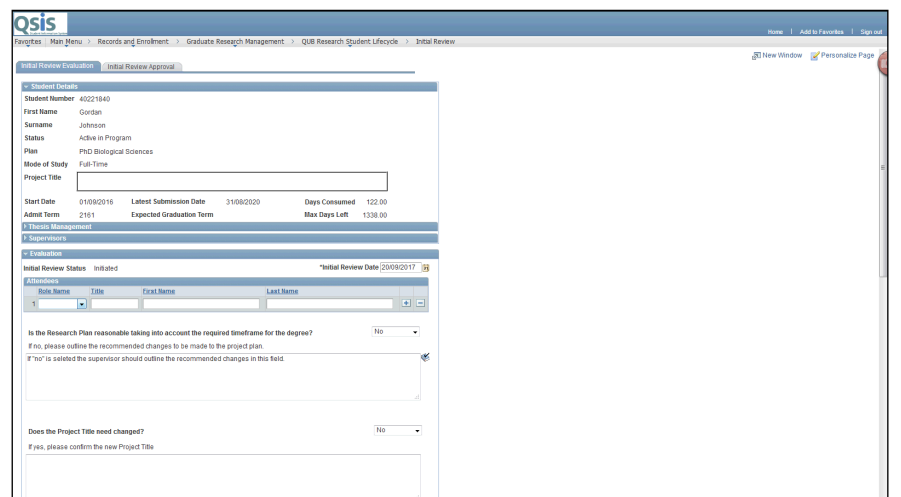

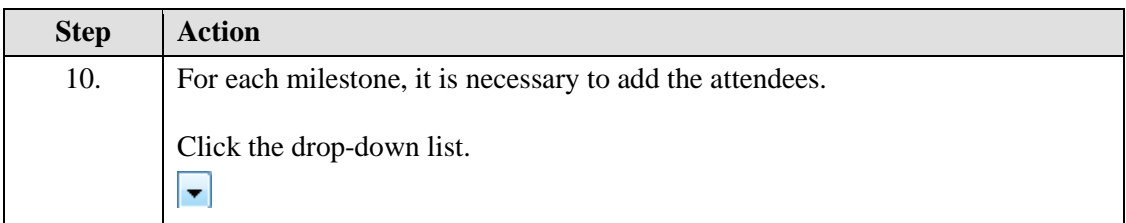

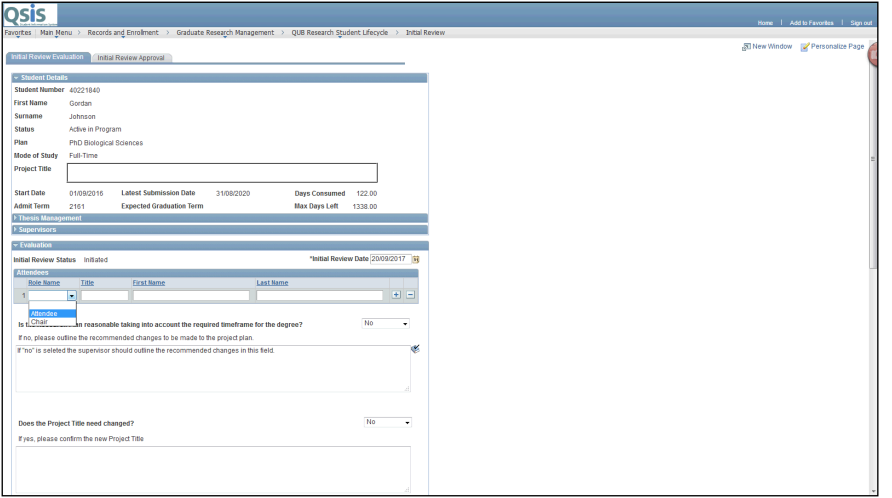

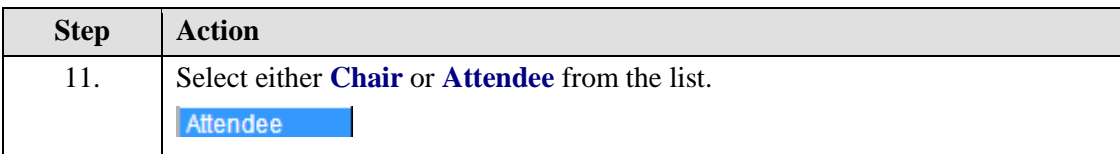

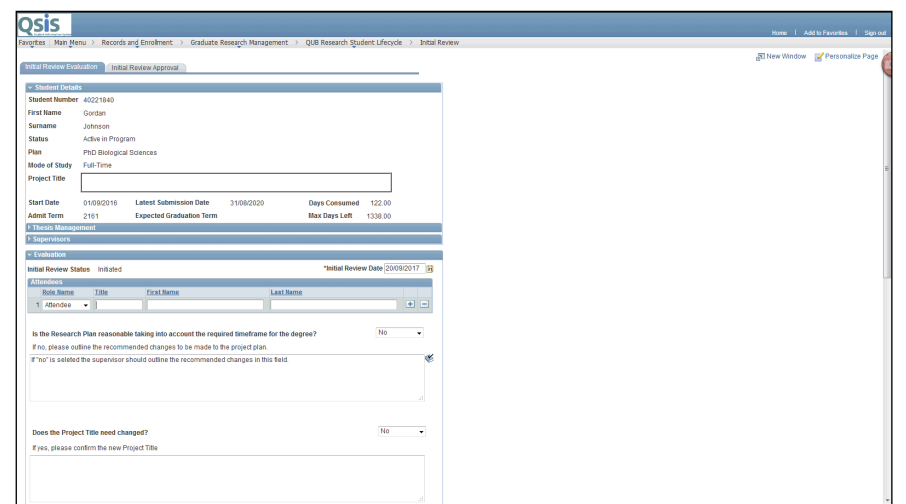

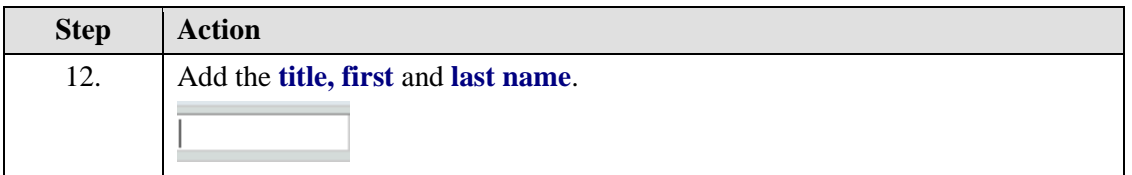

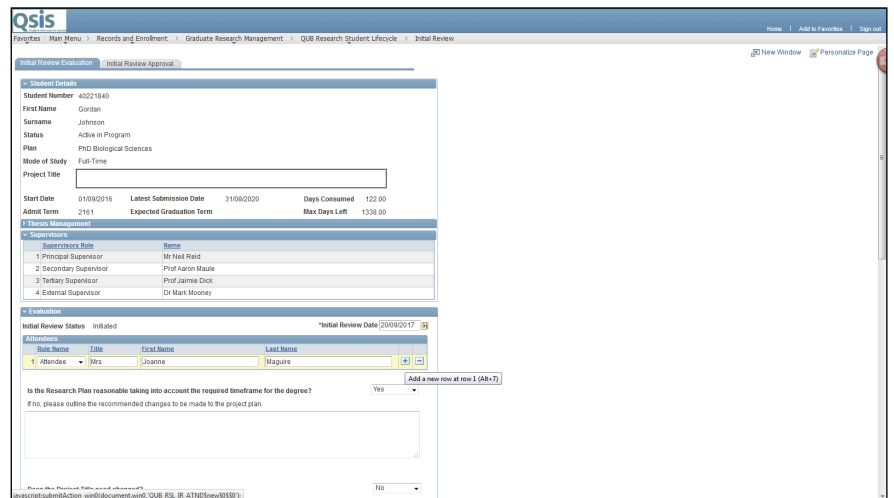

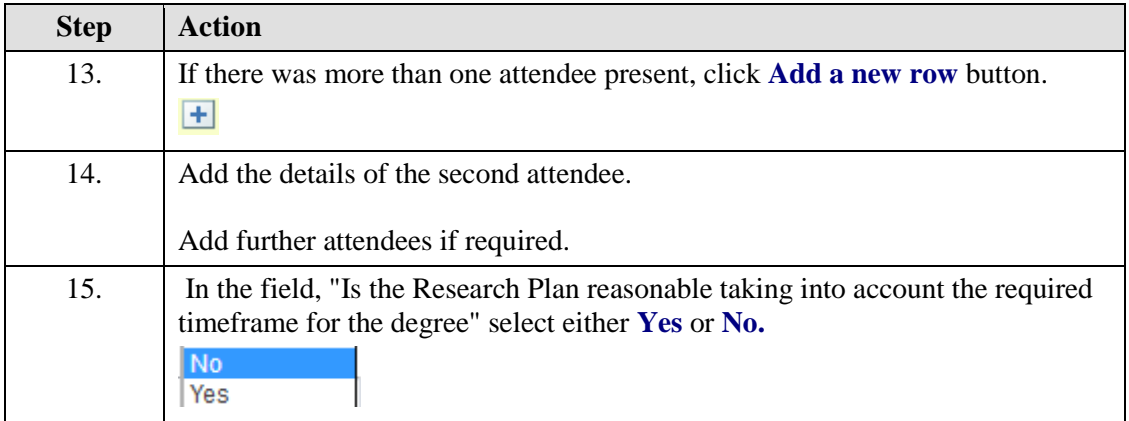

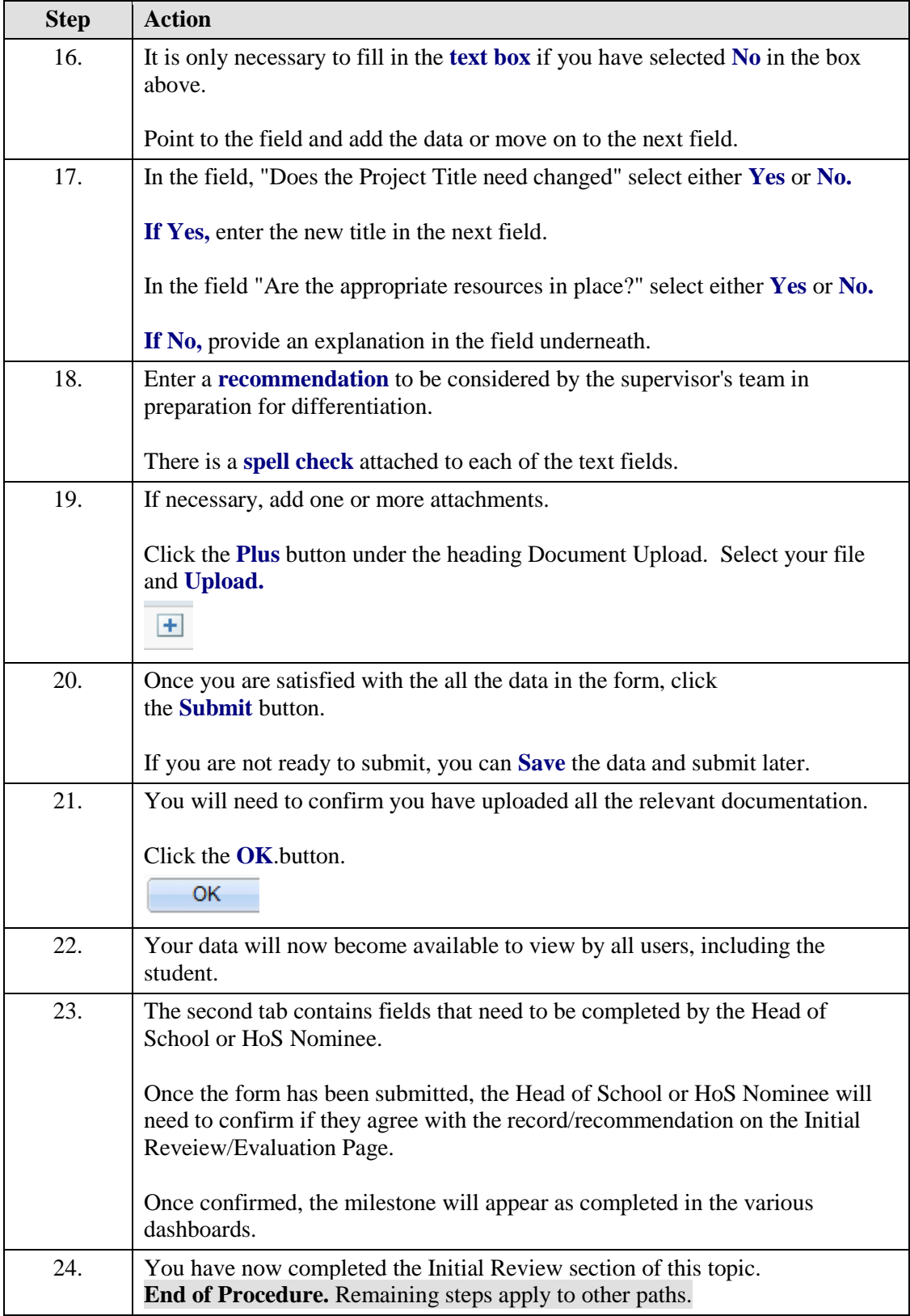

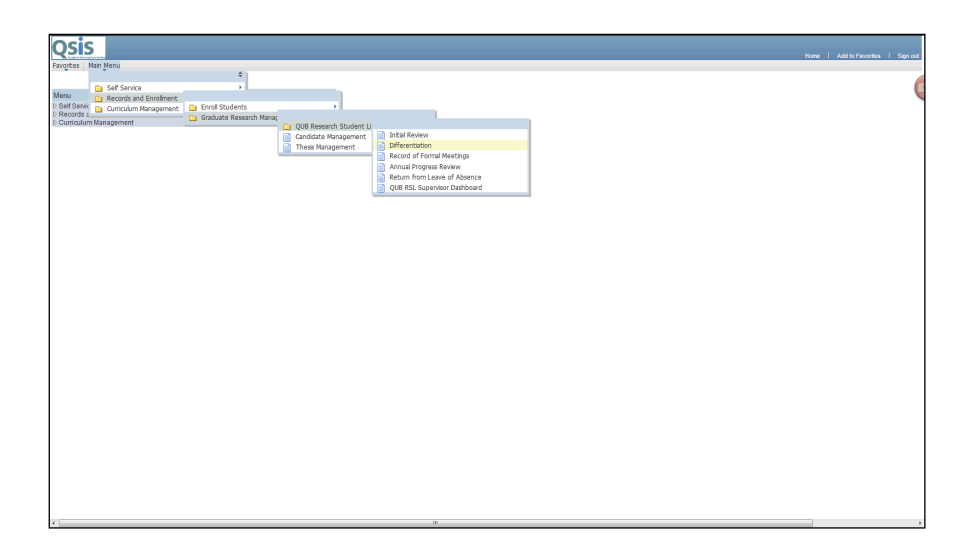

<span id="page-8-0"></span>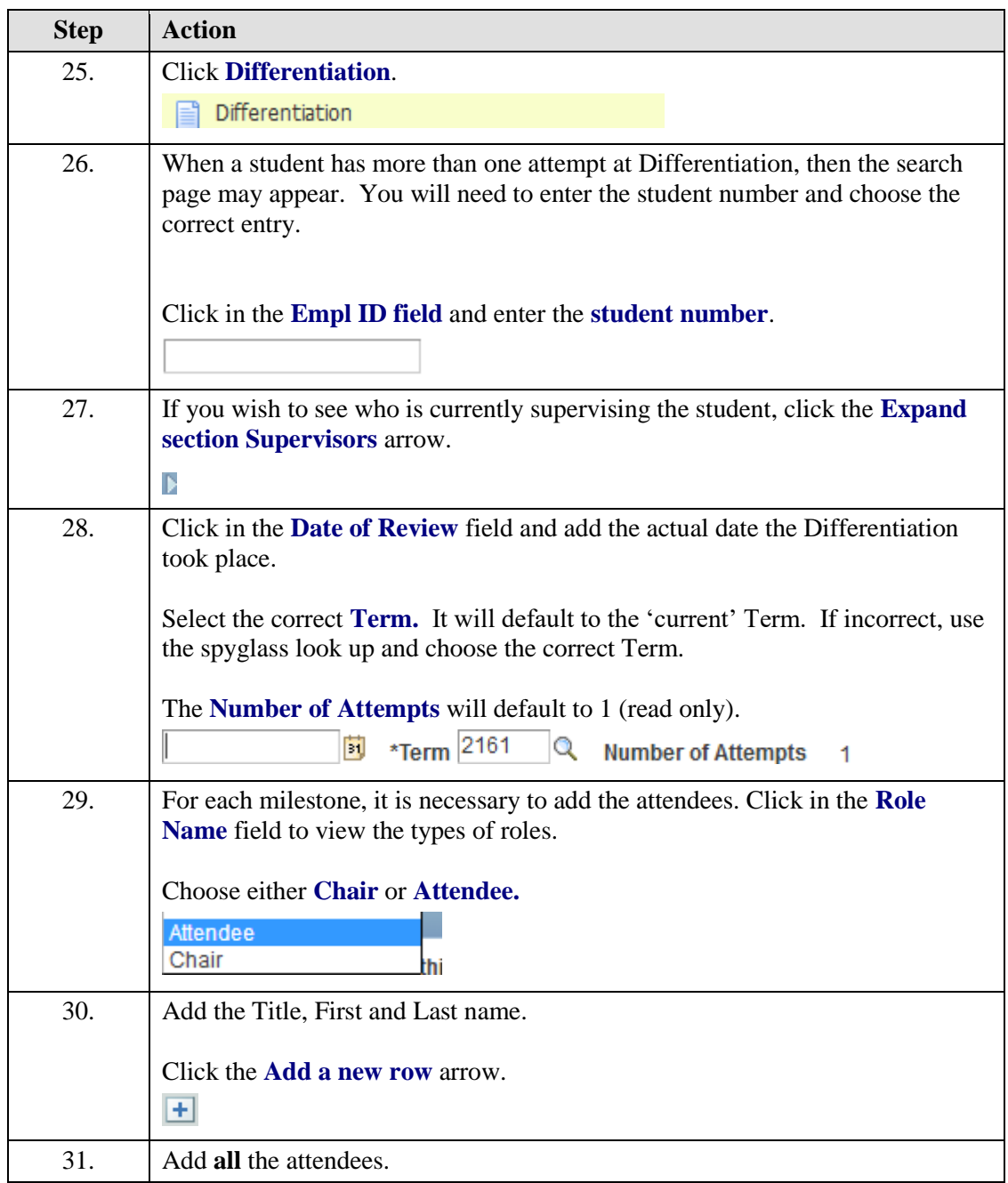

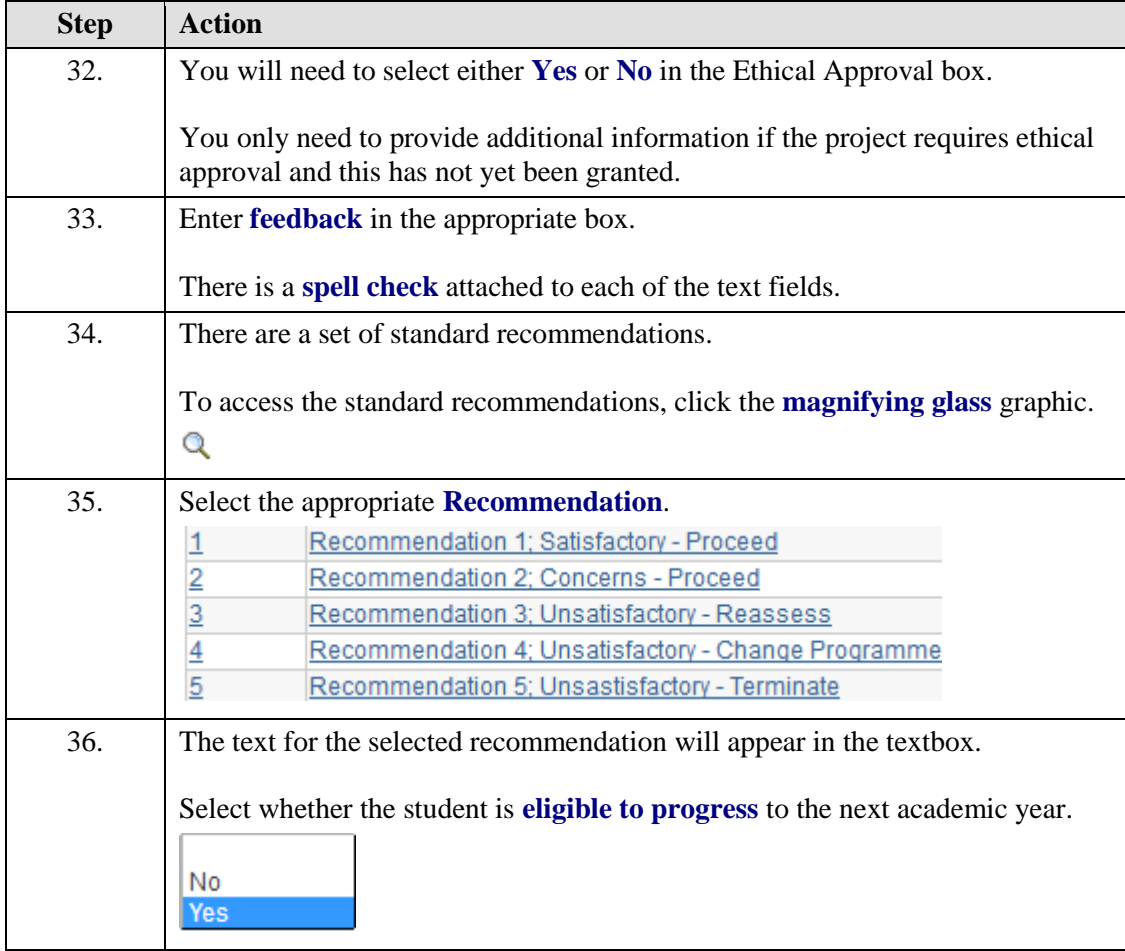

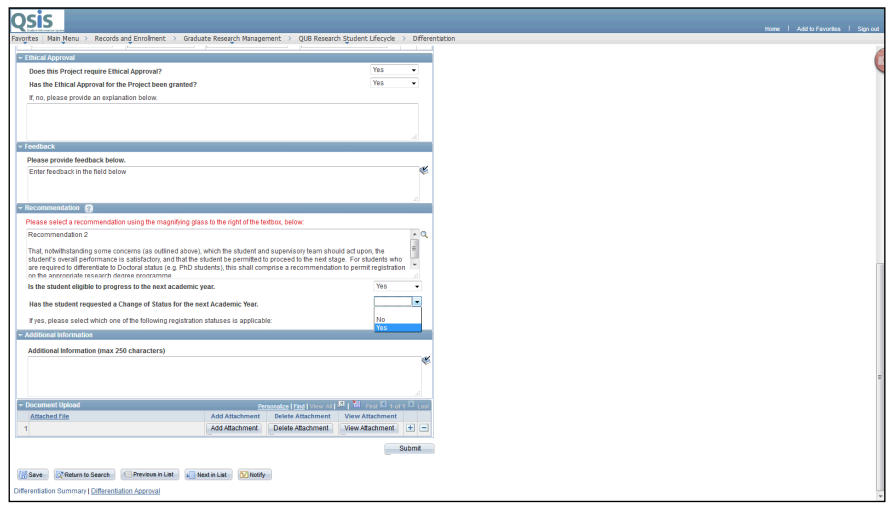

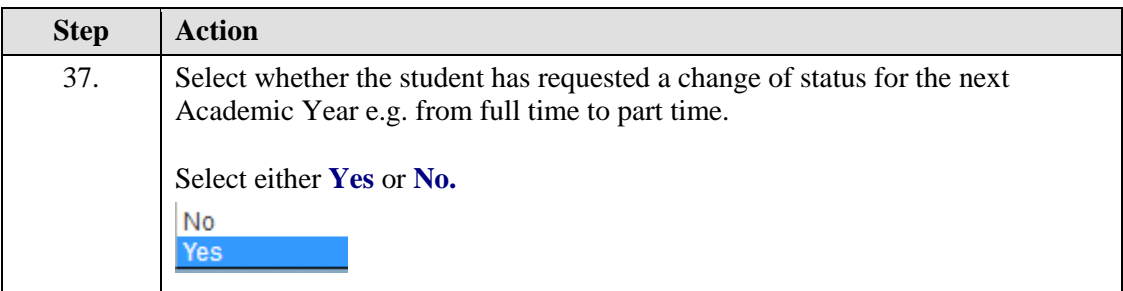

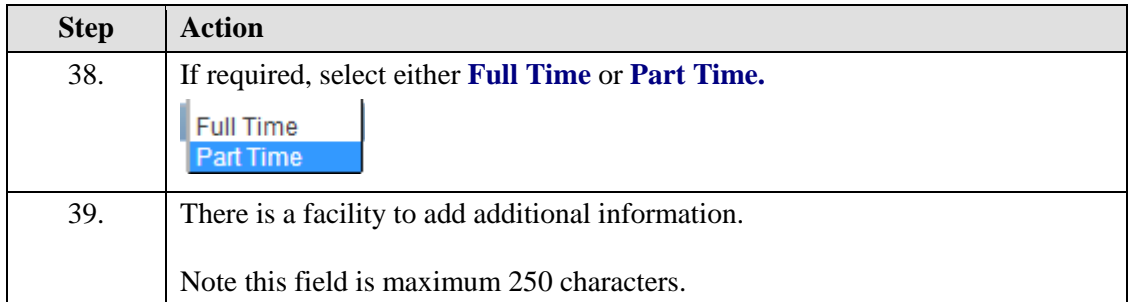

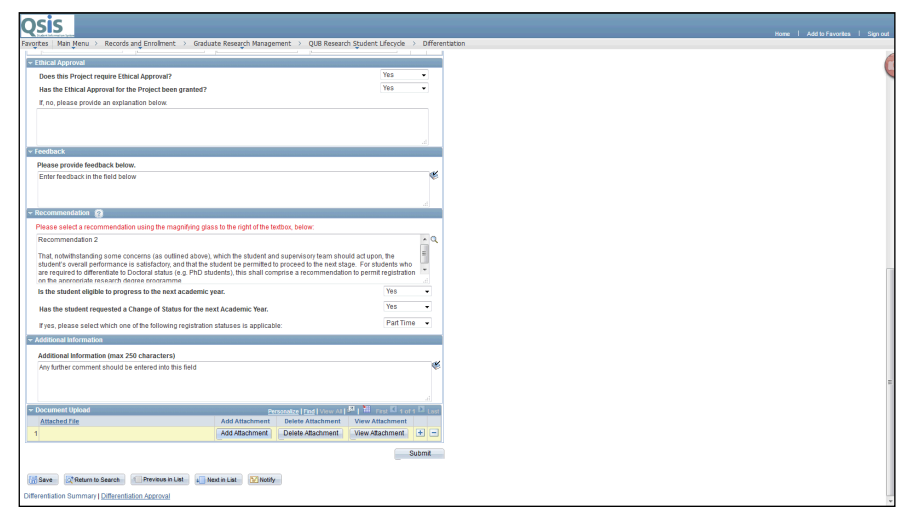

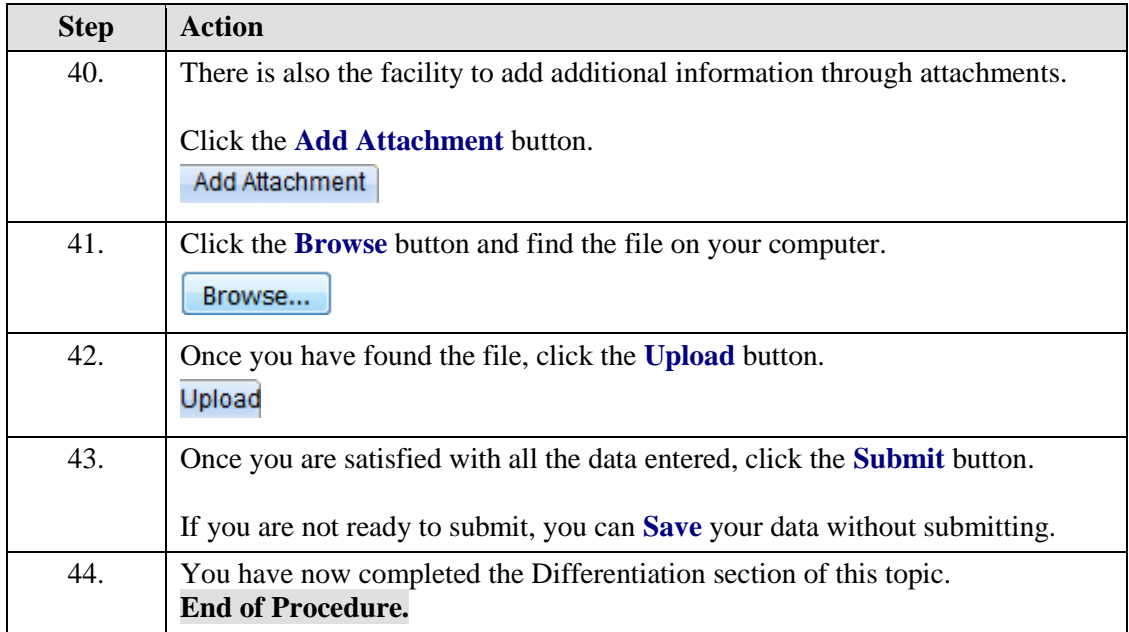

### **3. Adding data to the APR section**

A student will have an Annual Progress Review for each academic year. The Research Student Lifecycle provides the facility to add these to Qsis.

Once added, these become available for students, supervisors and administrative staff to view.

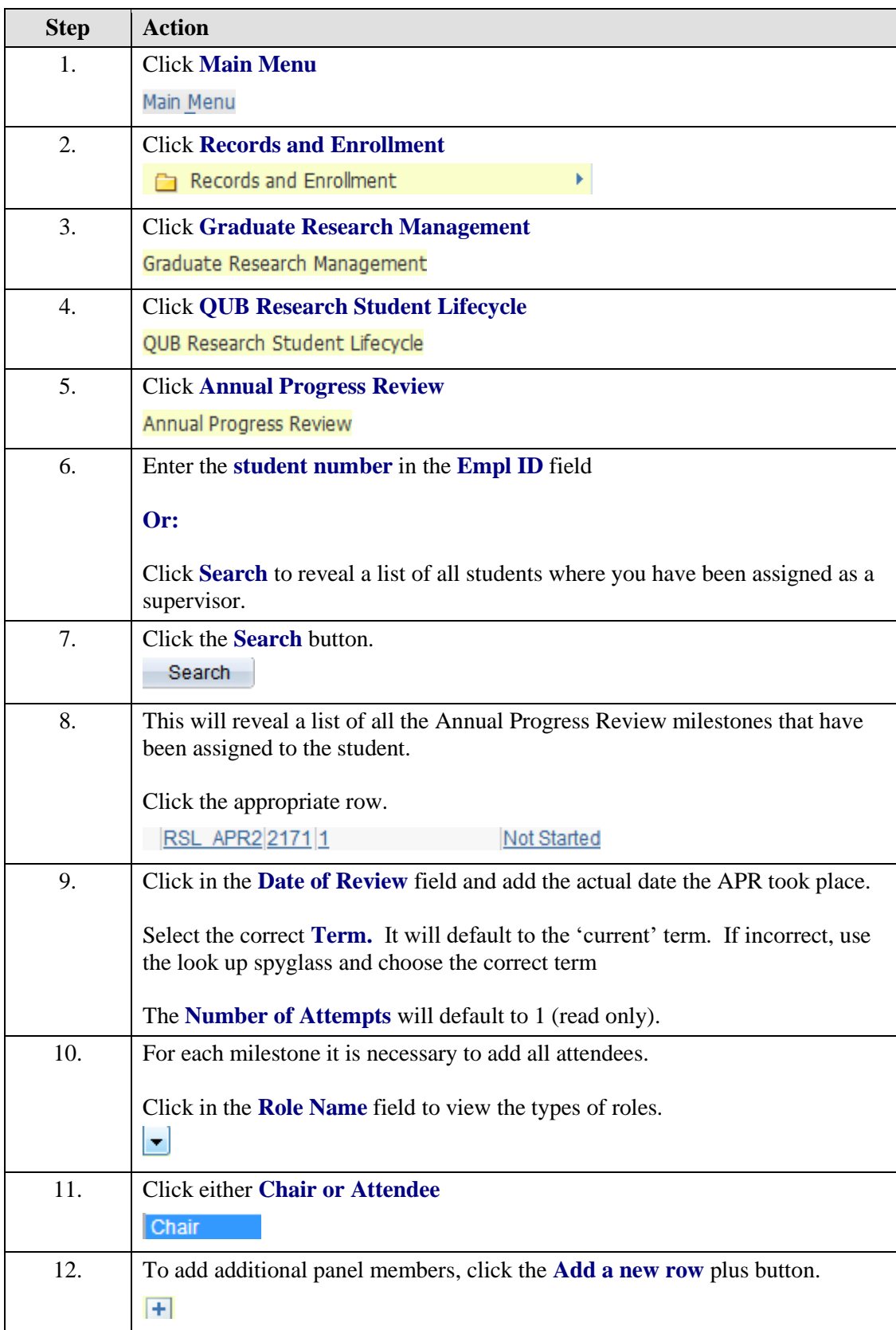

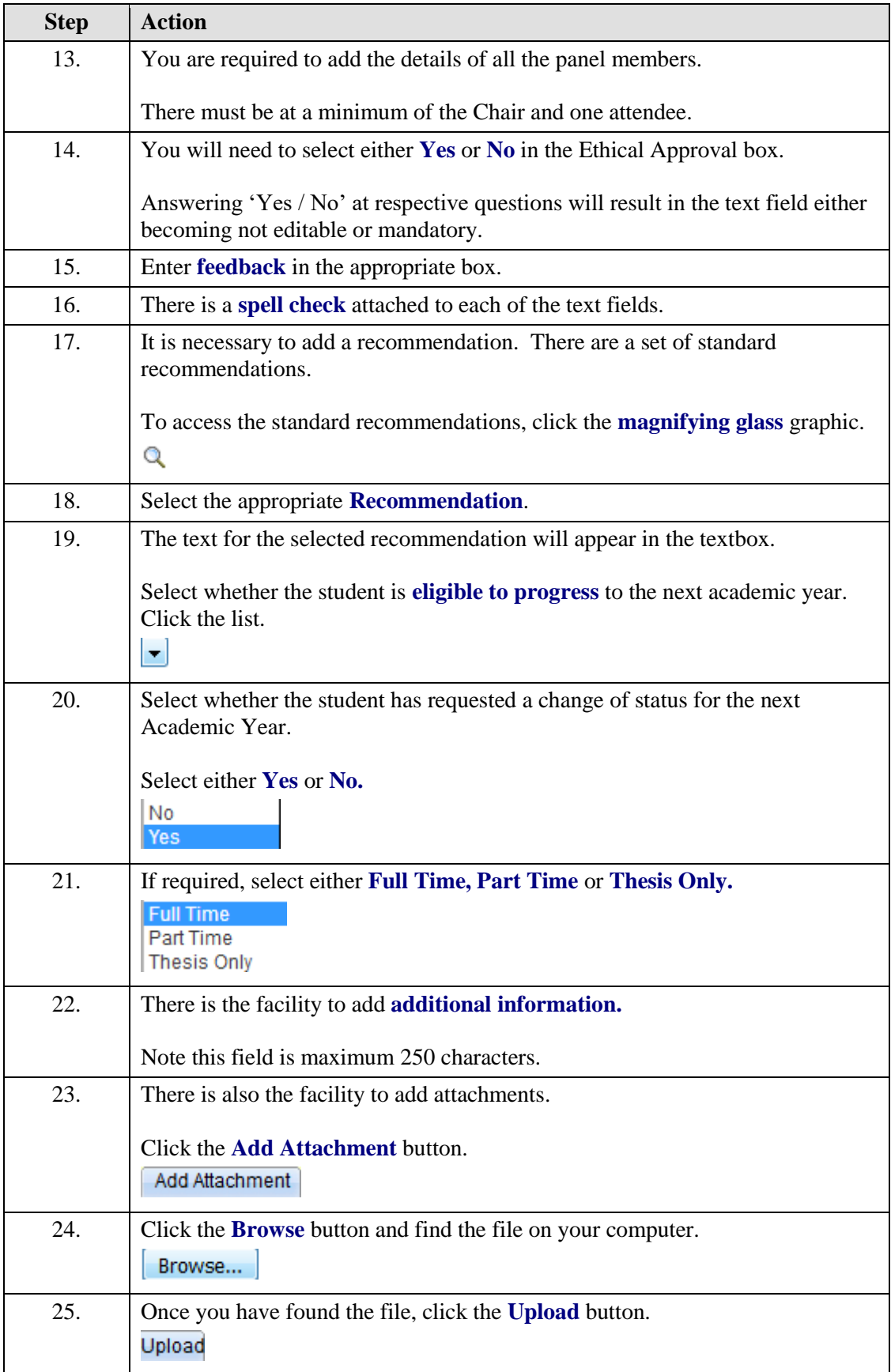

![](_page_13_Picture_116.jpeg)

# **4. Adding a Record of Formal Meeting**

Both **Supervisors and Students can enter details of formal meetings** that have been held throughout a student's postgraduate research career.

![](_page_13_Picture_117.jpeg)

![](_page_14_Picture_46.jpeg)

![](_page_14_Picture_47.jpeg)

![](_page_14_Picture_48.jpeg)

![](_page_15_Picture_45.jpeg)

![](_page_15_Picture_46.jpeg)

![](_page_16_Picture_77.jpeg)

![](_page_17_Picture_63.jpeg)

![](_page_17_Picture_64.jpeg)

![](_page_17_Picture_65.jpeg)

![](_page_18_Picture_97.jpeg)

![](_page_18_Picture_98.jpeg)

![](_page_18_Picture_99.jpeg)

![](_page_19_Picture_120.jpeg)